## EIT Summer School 2019

## Apache Flink Based on <https://training.ververica.com>

### **Maximilian Michels [<mxm@apache.org](mailto:mxm@apache.org)> Software Engineer / Consultant Committer @ Apache Beam / Apache Flink**

**@stadtlegende**

**Dr Paris Carbone <[paris.carbone@ri.se>](mailto:paris.carbone@ri.se) Senior Researcher @ RISE Committer @ Apache Flink** 

**@SenorCarbone**

## Contents

- DataSet API
- **• DataStream API** 
	- Concepts
	- Set up an environment to develop Flink programs
	- Implement streaming data processing pipelines
		- Flink managed state
		- Event time

# Streaming in Apache Flink

- Streams are natural
	- Events of any type like sensors, click streams, logs
- Batch processing as a subset of stream processing

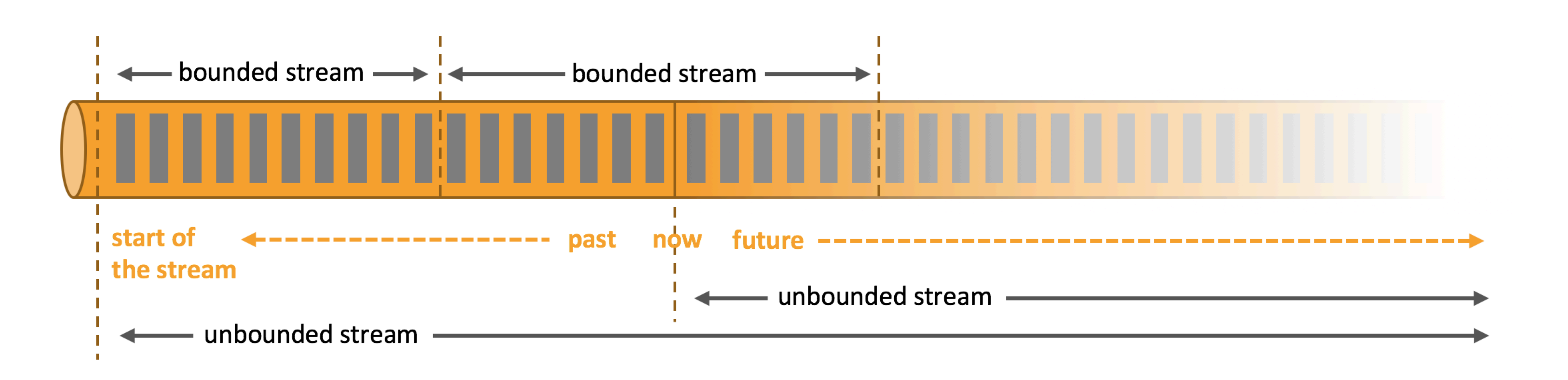

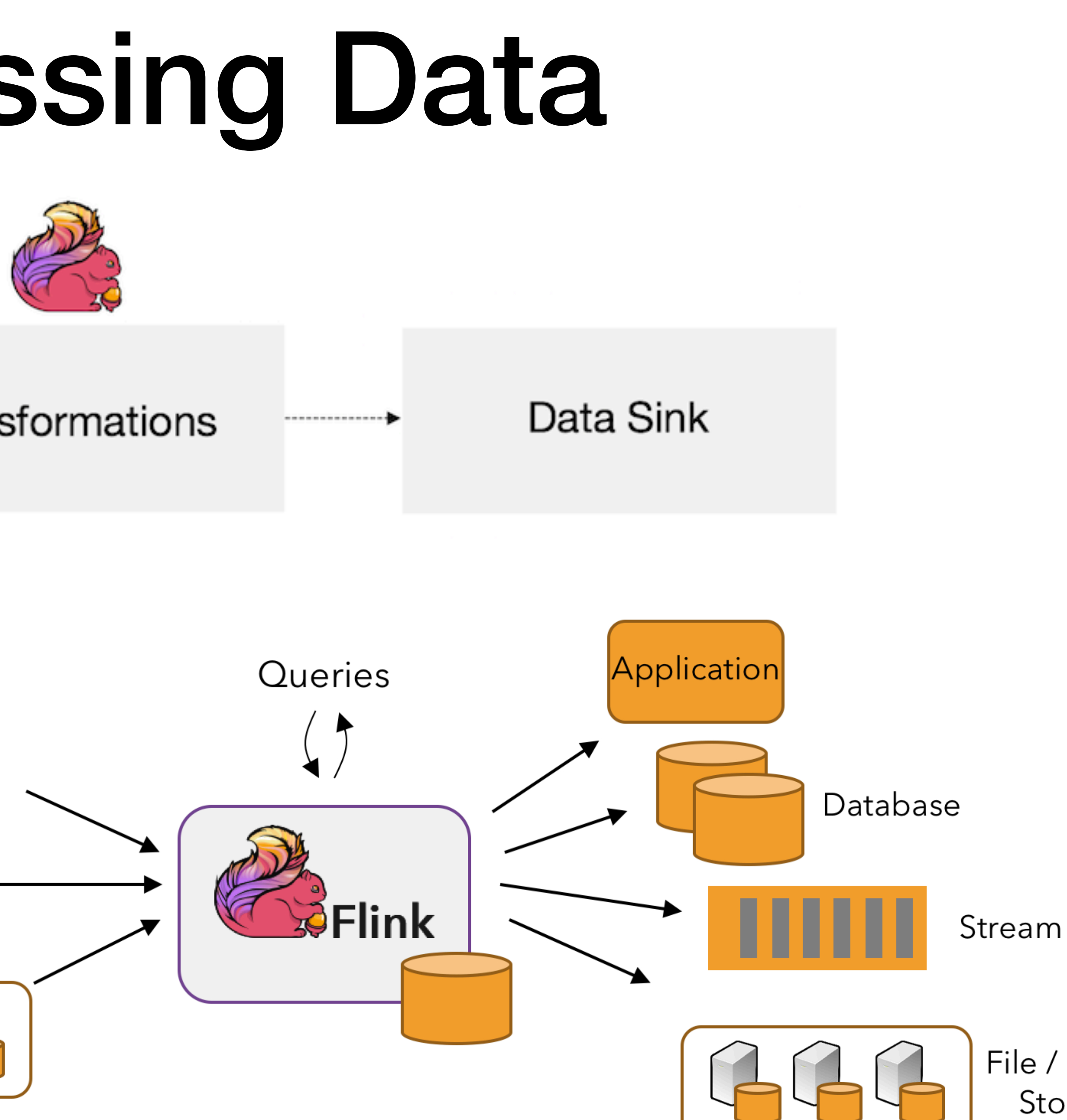

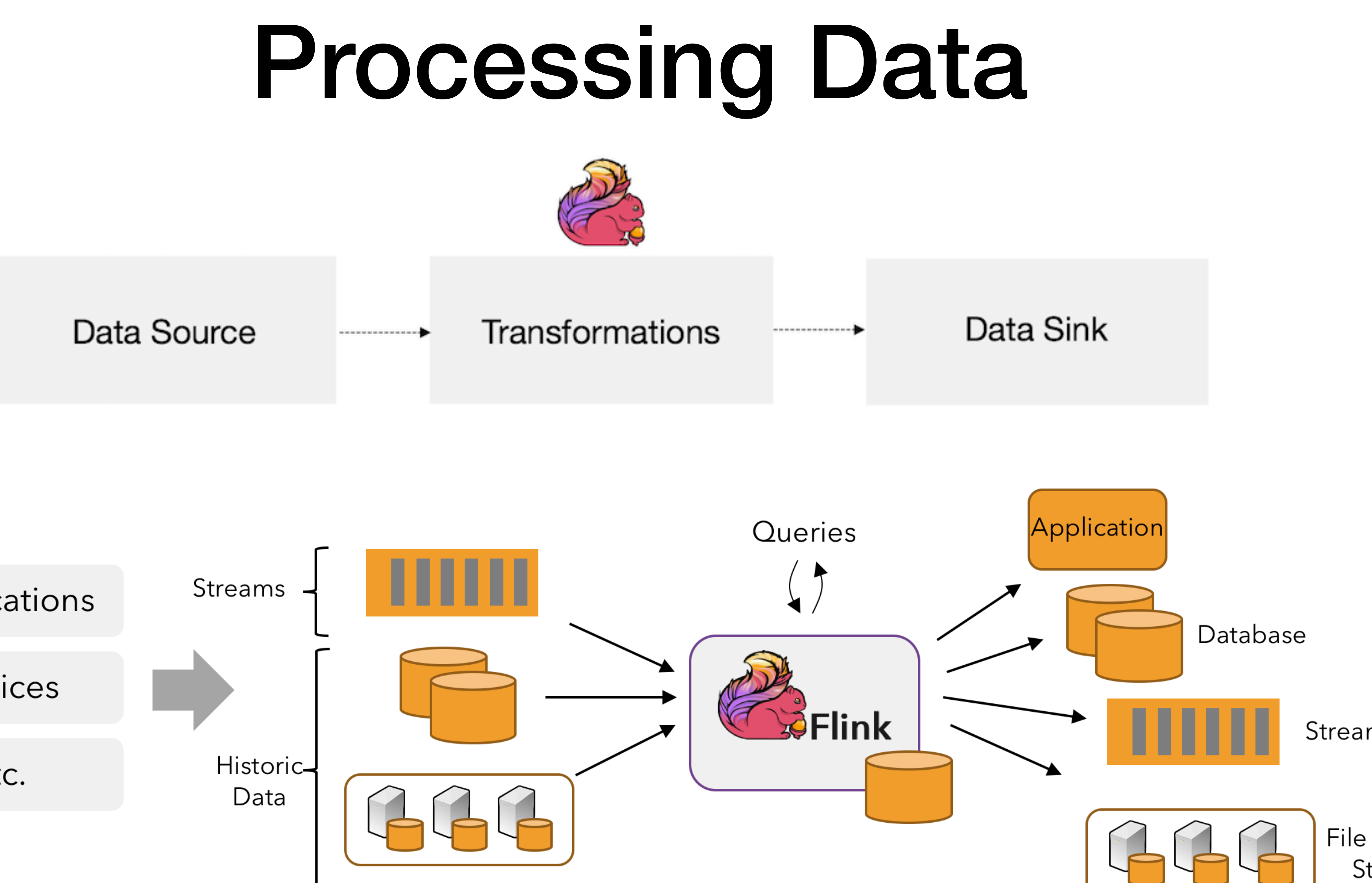

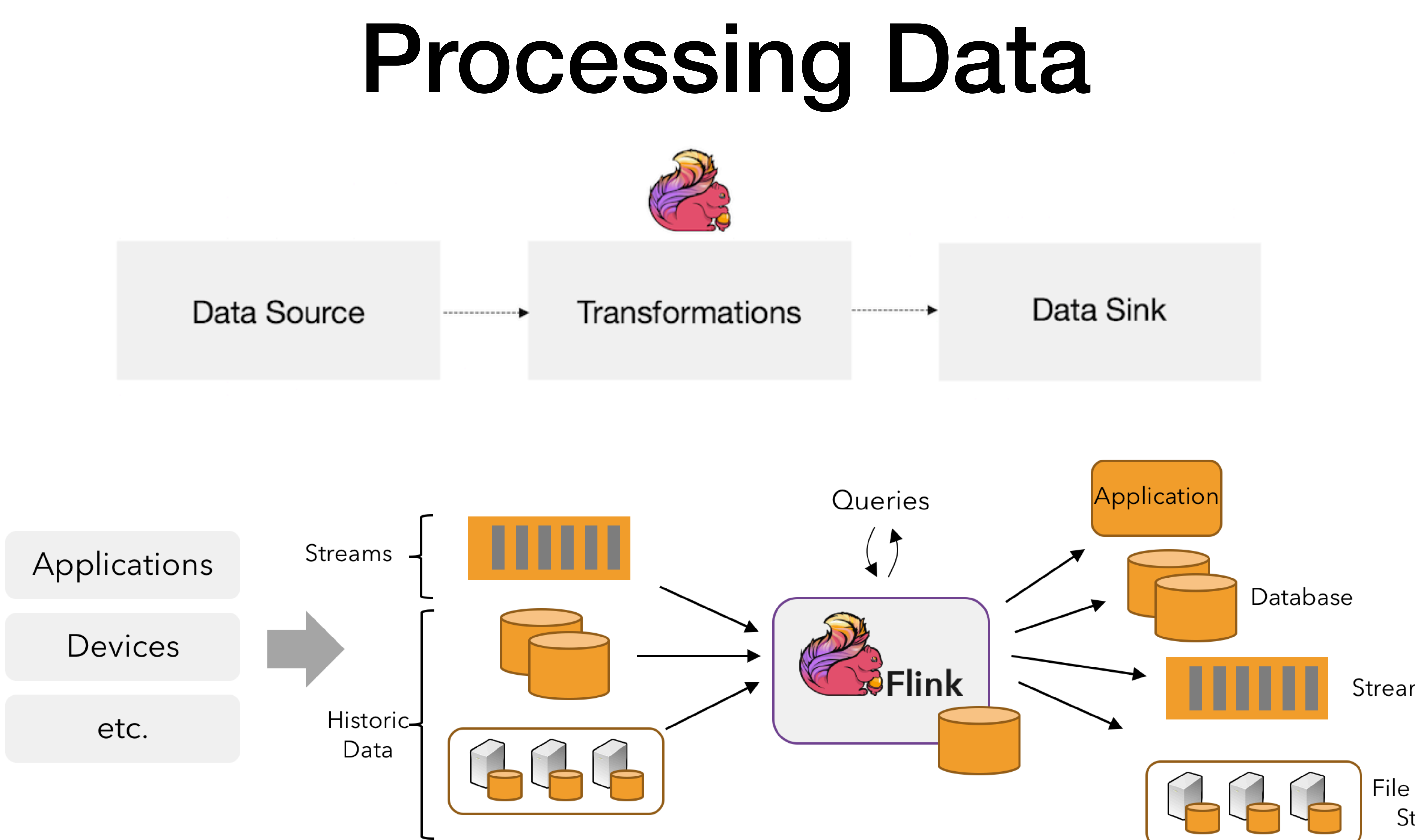

## File / Object<br>Storage

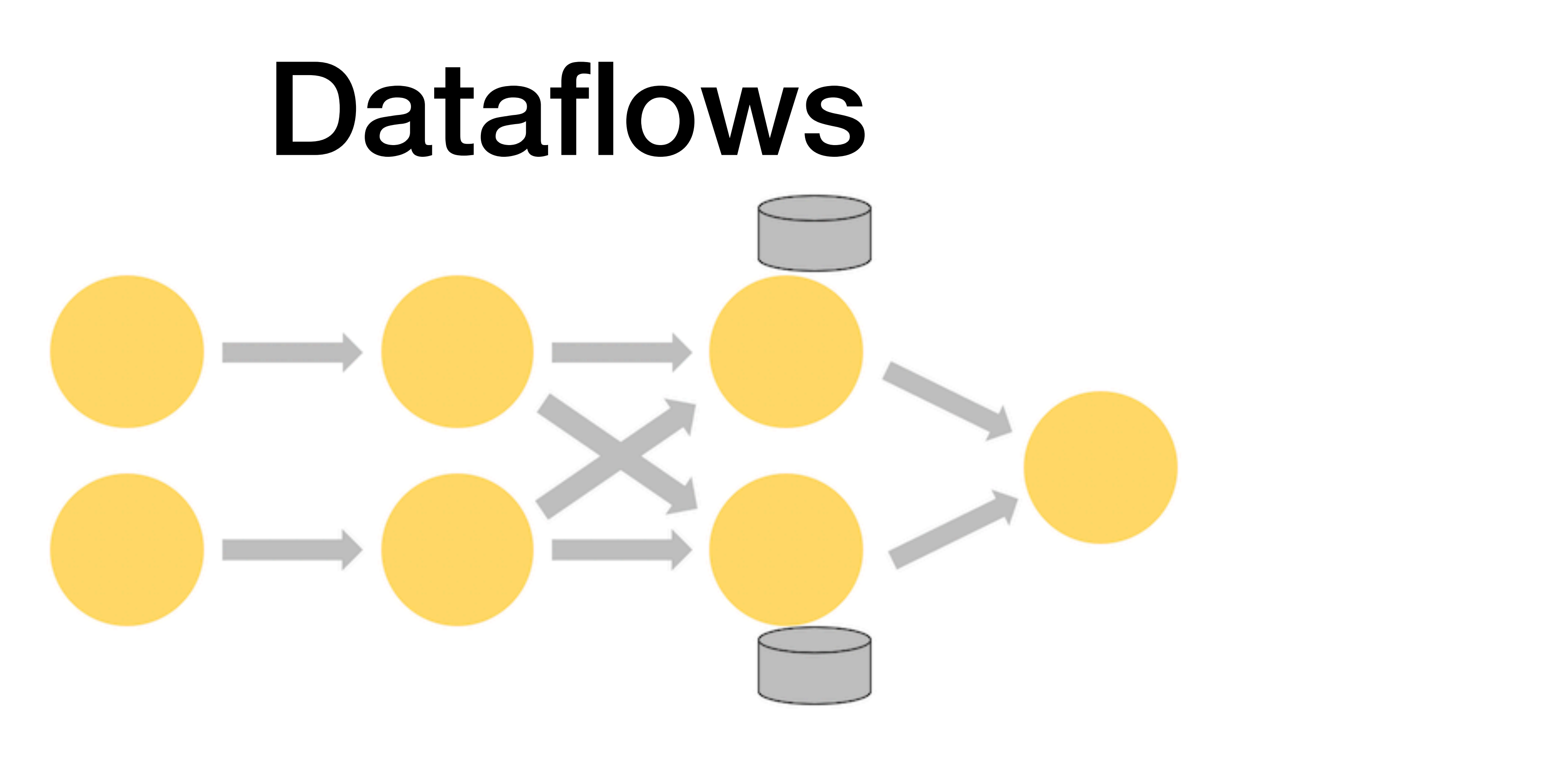

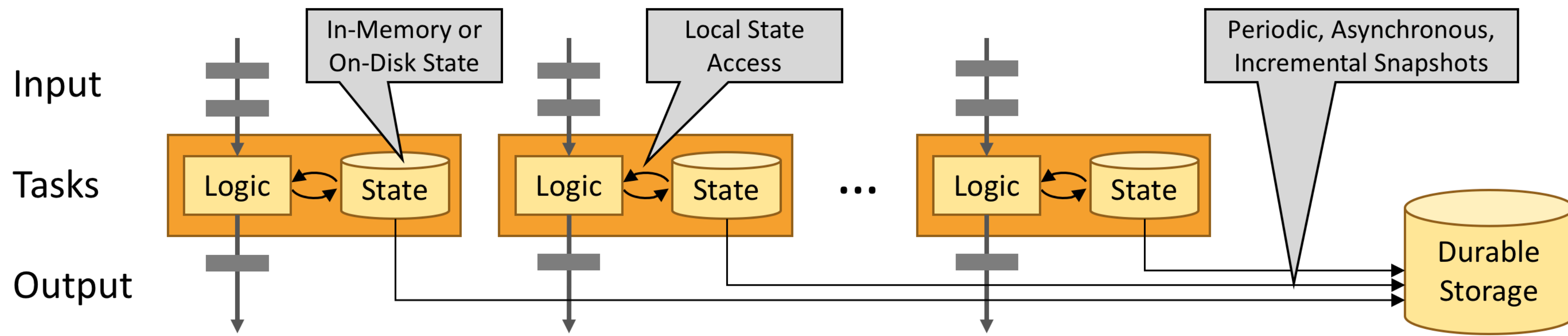

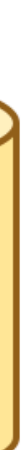

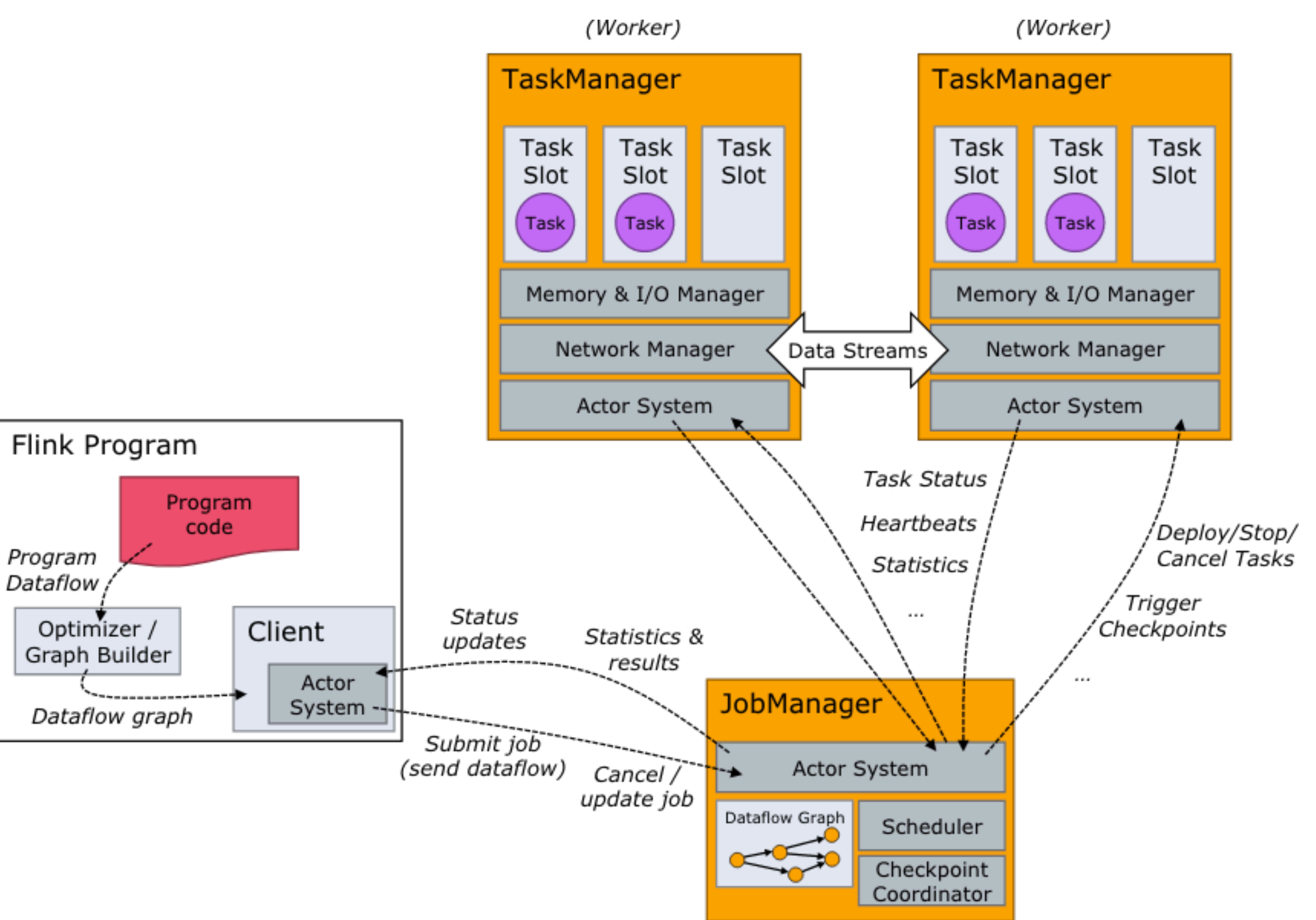

(Master / YARN Application Master)

## Let's Talk About Time

- **• Processing Time**
- **• Event Time**
- Events may arrive **out of order**!
- 
- 
- 
- 
- 
- 
- 
- 
- 
- - -
- -
- 
- - -
- -
- - -
		-
- 
- -
- -
	-
	-
	-
	-
	-
	- -
- 
- 
- 
- 
- 
- 
- 
- 
- 
- 
- 
- 
- 
- 
- 
- 
- 
- 
- 
- 
- 
- 
- 
- 

## What Can Be Streamed?

- Anything (if you write a serializer/deserializer for it)
- Flink has a built-in type system which supports:
	- basic types, i.e., String, Long, Integer, Boolean, Array
	- composite types: Tuples, POJOs, and Scala case classes
	- Kryo for unknown types

# Type Examples

## **Tuples**  Tuple1 through Tuple25 types.

## **POJOs**

- A POJO (plain old Java object) is any Java class that
- has an empty default constructor
- all fields are either ○public, or ◦have a default getter and setter

### Tuple2<String, Integer> person = new Tuple2<>("Fred", 35);

// zero based index! String name  $=$  person.f0; Integer age =  $person.f1;$ 

```
public class Person {
    public String name;
    public Integer age;
    				public Person() {};			
    public Person(String name, Integer age) {
								…			
    				};			
}
```
Person person = new Person("Fred Flintstone", 35);

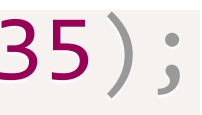

## Setup

- <https://training.ververica.com/devEnvSetup.html>
- Datasets: wget<http://training.ververica.com/trainingData/nycTaxiRides.gz> wget<http://training.ververica.com/trainingData/nycTaxiFares.gz>
- Walkthrough an example

## Taxi Rides Dataset

- Taxi Ride Events
	- ue id for each ride
	- ue id for each taxi
	- ue id for each driver
	- for ride start events, FALSE for ride end events
	- art time of a ride
	- d time of a ride, ""1970-01-01 00:00" for start events
	- ngitude of the ride start location
	- itude of the ride start location
	- ngitude of the ride end location
	- itude of the ride end location
	- er of passengers on the ride

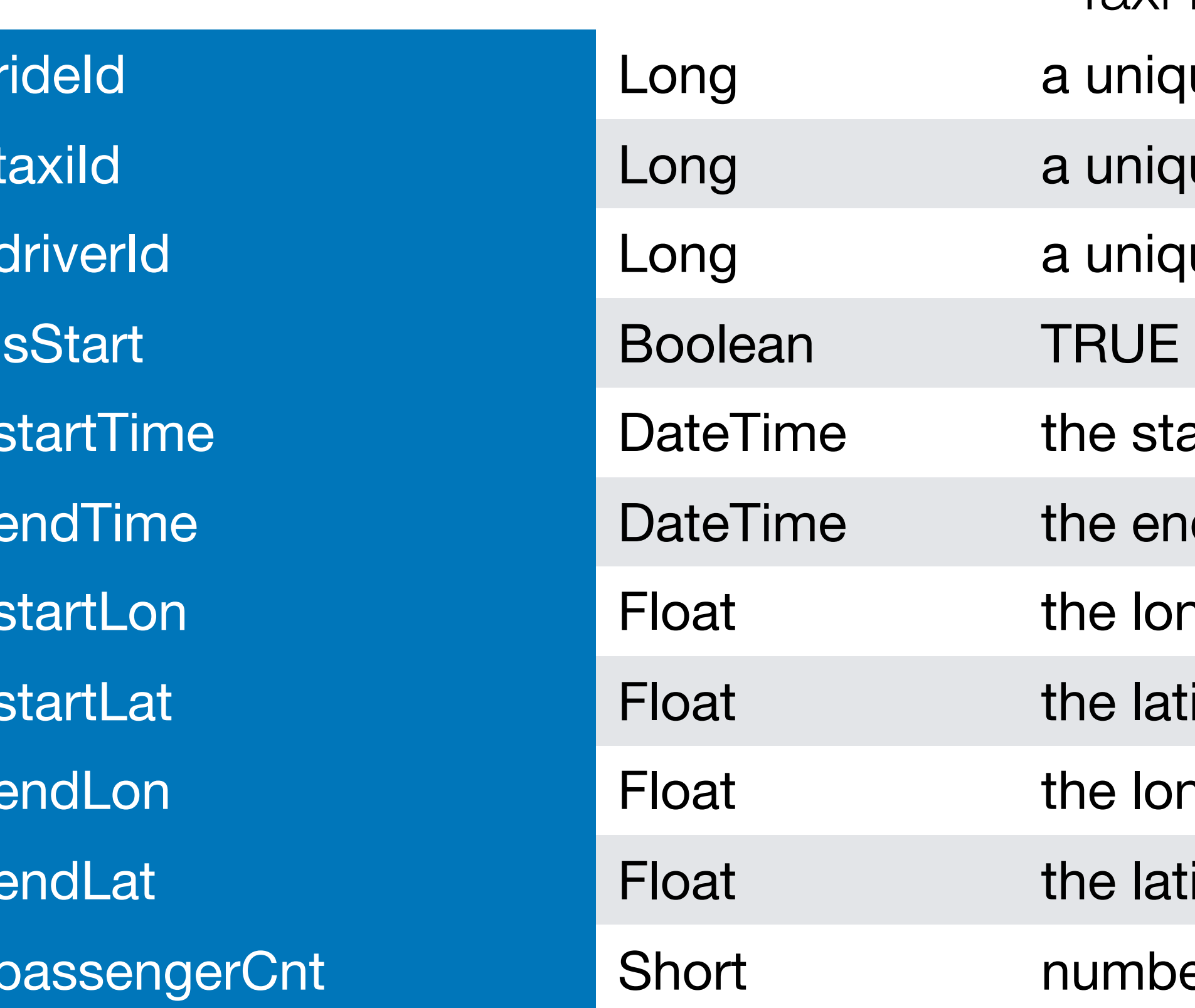

## Taxi Fare Dataset

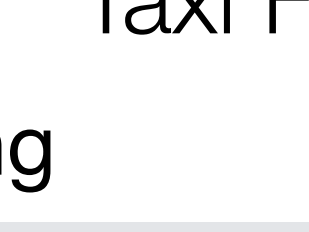

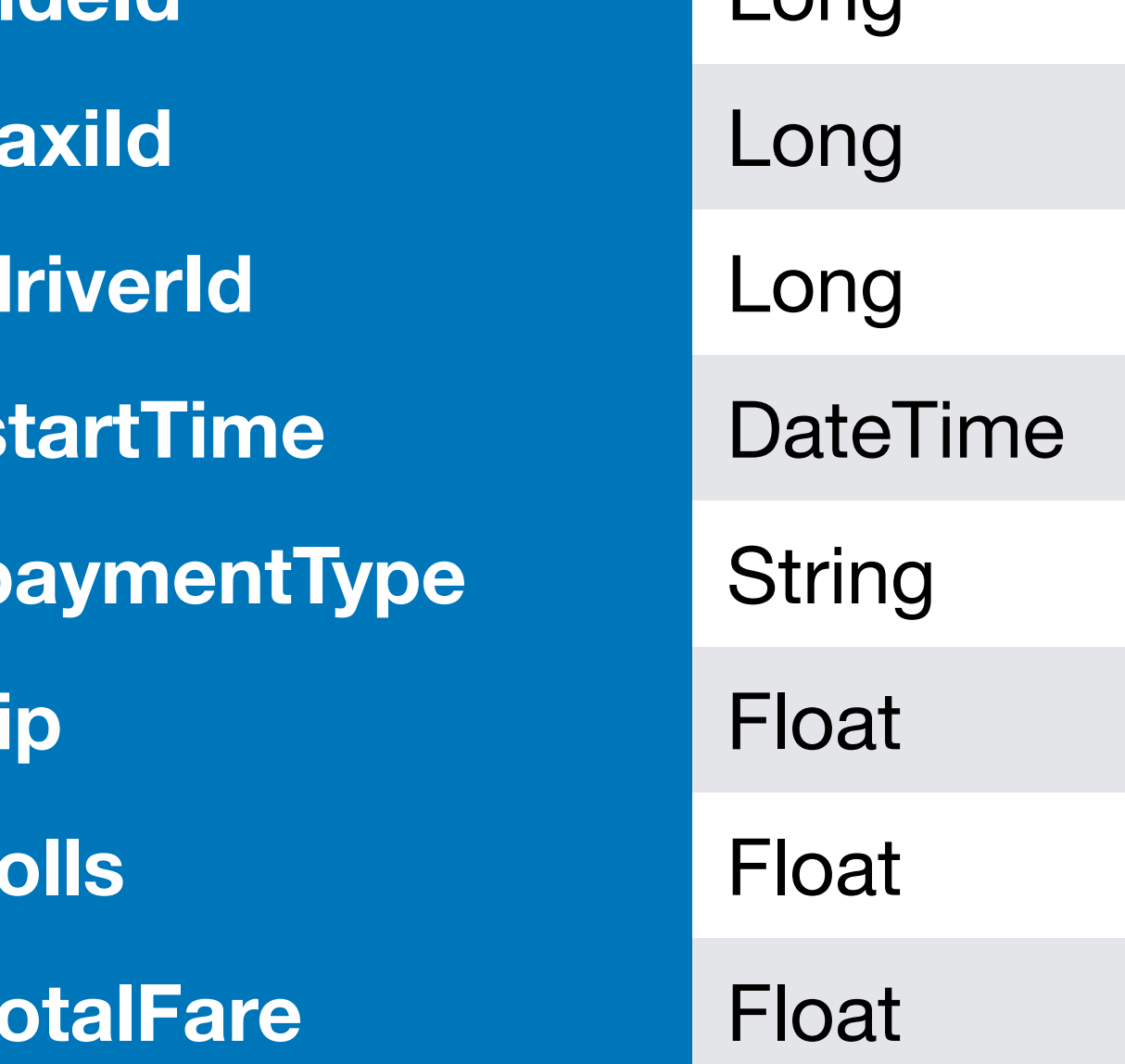

Taxi Fare Events

**rideId Long a** unique id for each ride

a unique id for each taxi

a unique id for each driver

the start time of a ride

**CSH or CRD** 

tip for this ride

tolls for this ride

total fare collected

## Lab 1 -- Ride Cleansing

- 
- 
- 
- 
- 
- 
- 
- - -
		-

# Transforming Data

# Transforming Data

```
public static class EnrichedRide extends TaxiRide {
 public int startCell;
  public int endCell;
  		public EnrichedRide() {}
  public EnrichedRide(TaxiRide ride) {
   this.rideId = ride\_rideId;this.isStart = ride.isStart;
    				...
   this.startCell = Geottils.mapToGridCell(ride.startLon, ride.startLat);
   this.endCell = Geottils.mapToGridCell(ride.endLon, ride.endLat);		}
```
public String toString() { return super.toString() + "," + Integer.toString(this.startCell) + "," + Integer.toString(this.endCell);

 }

}

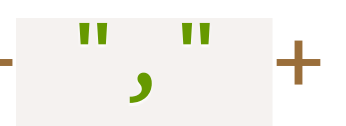

# Map Function

DataStream<EnrichedRide> enrichedNYCRides = rides .filter(new RideCleansing.NYCFilter()) .map(new Enrichment());

enrichedNYCRides.print();

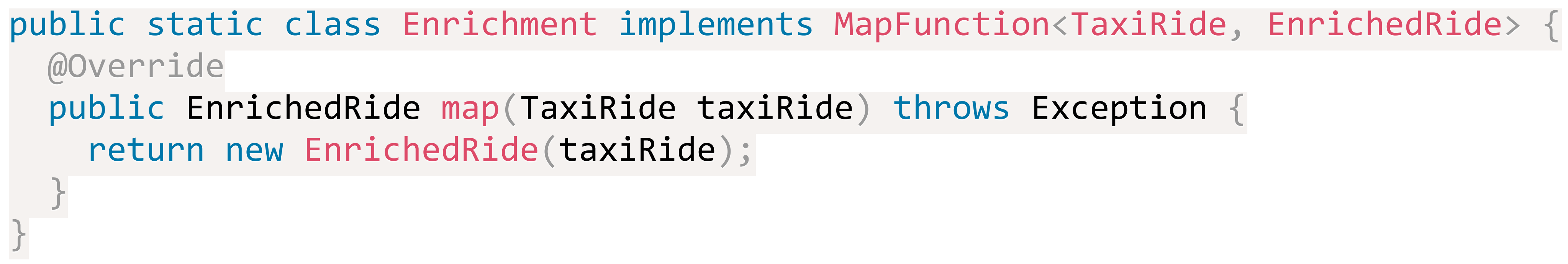

DataStream<TaxiRide> rides = env.addSource(new TaxiRideSource(...));

## FlatMap Function

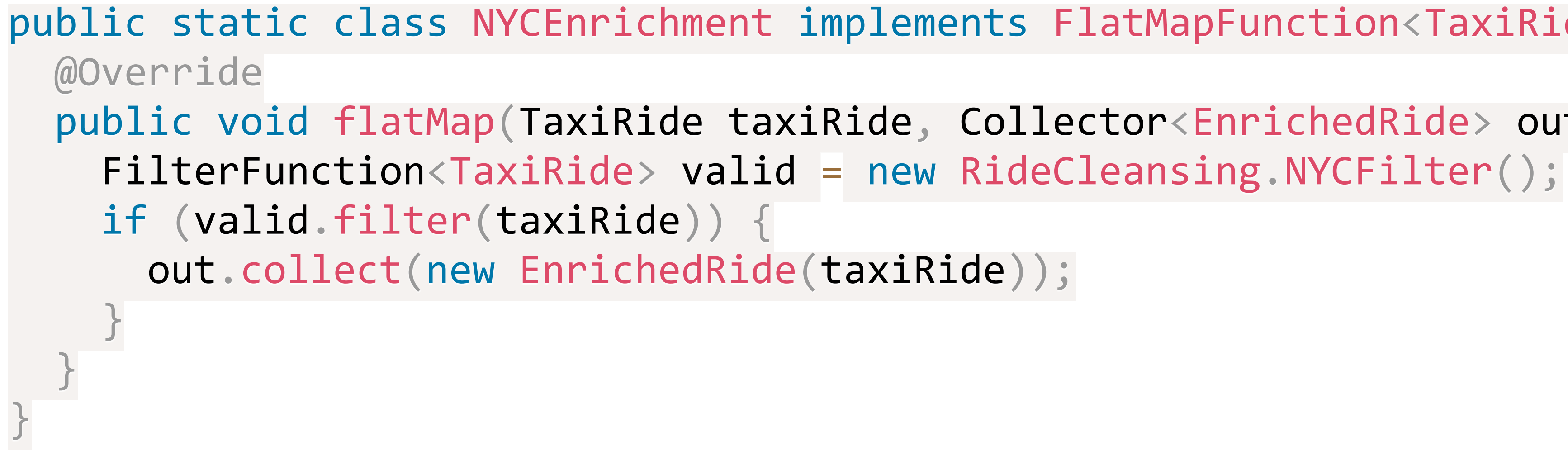

DataStream<TaxiRide> rides = env.addSource(new TaxiRideSource(...));

DataStream<EnrichedRide> enrichedNYCRides = rides .flatMap(new NYCEnrichment());

```
enrichedNYCRides.print();
```
public static class NYCEnrichment implements FlatMapFunction<TaxiRide, EnrichedRide> {

public void flatMap(TaxiRide taxiRide, Collector<EnrichedRide> out) throws Exception {

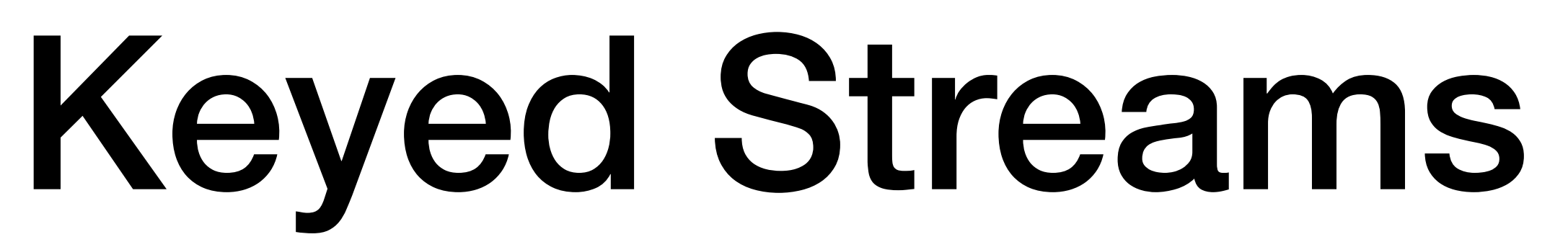

## .flatMap(new NYCEnrichment())

## flatMap

keyBy

rides .keyBy("startCell")

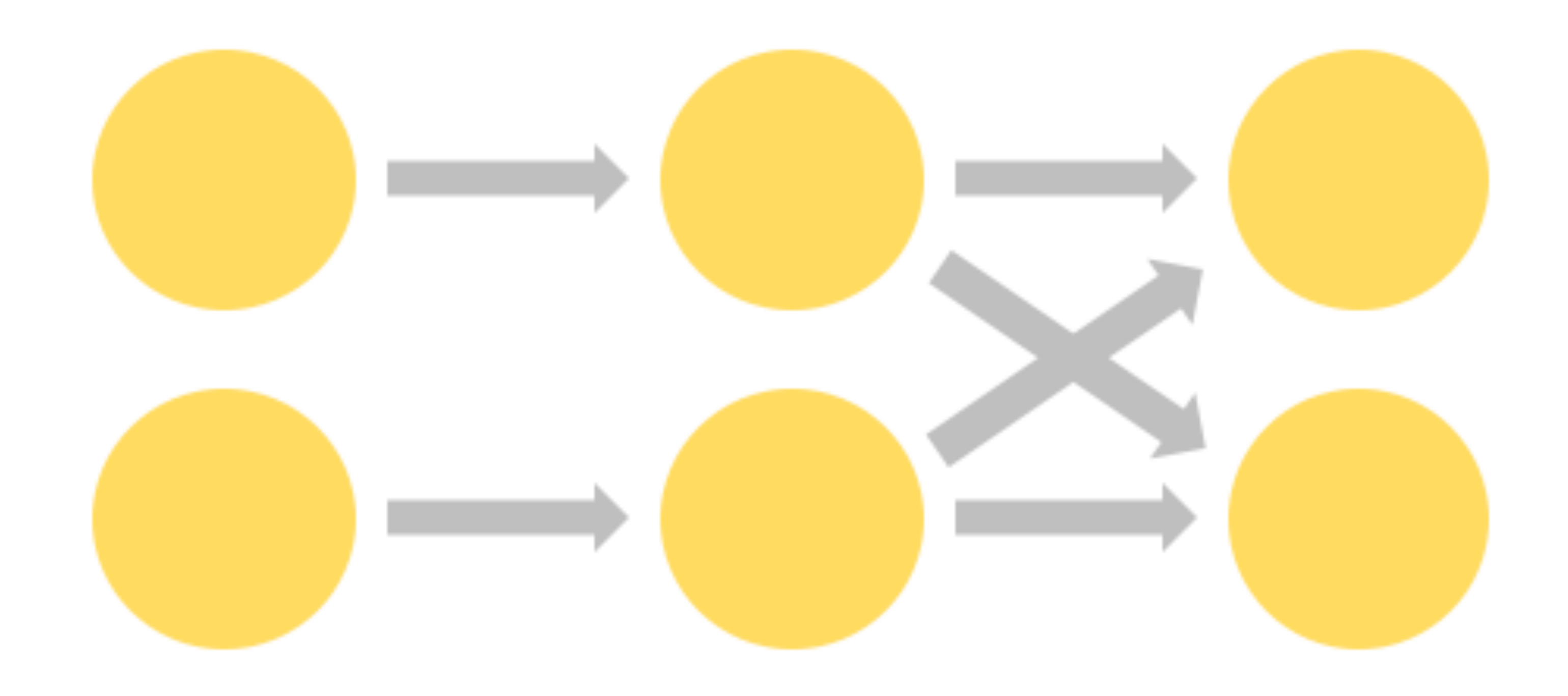

rides

# KeyBy

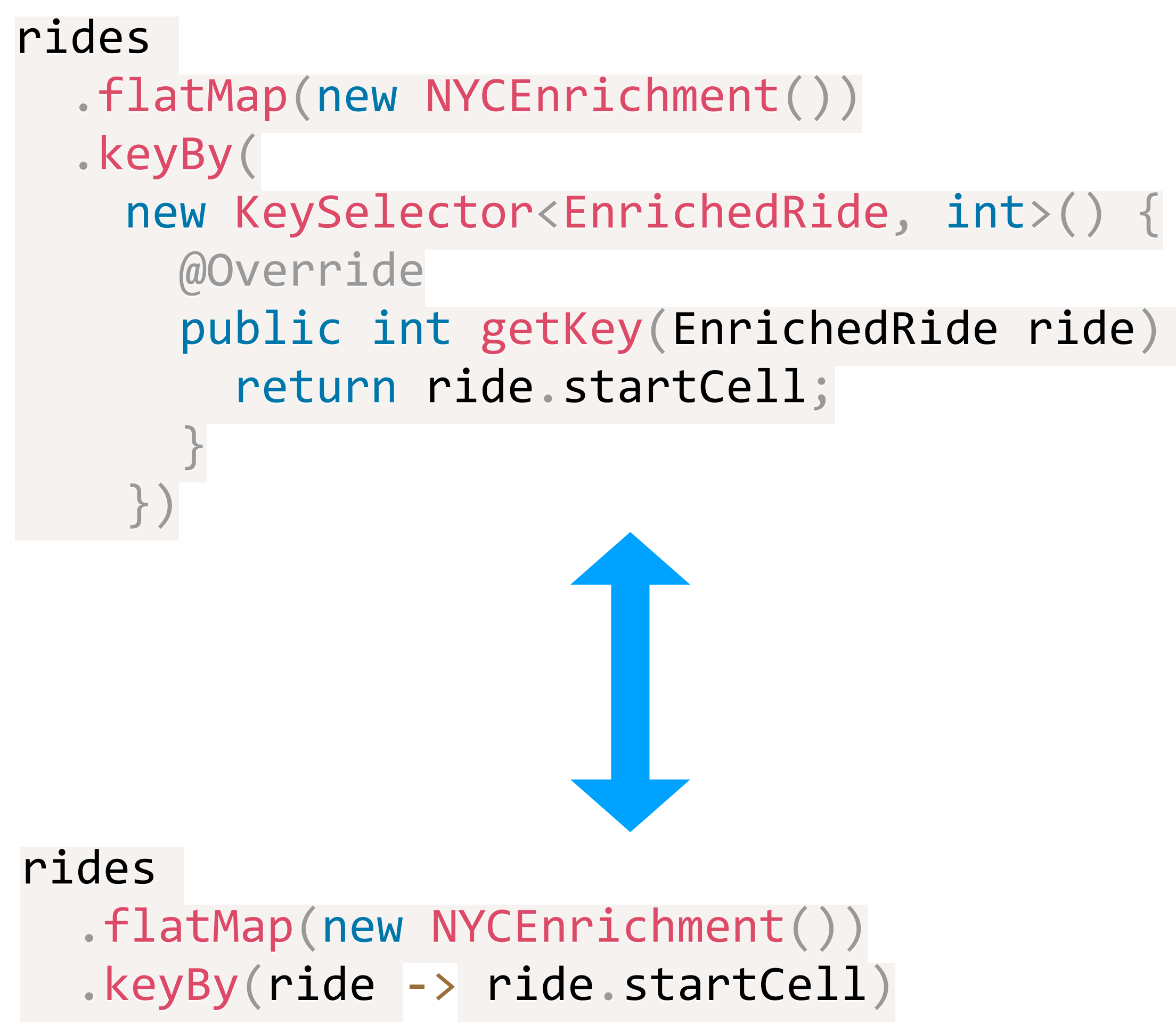

public int getKey(EnrichedRide ride) throws Exception {

# Keyed Aggregations

DataStream<Tuple2<Integer, Minutes>> minutesByStartCell = enrichedNYCRides 

 .flatMap(new FlatMapFunction<EnrichedRide, Tuple2<Integer, Minutes>>() {

```
Collector<Tuple2<Integer, Minutes>> out) throws Exception {
```

```
Minutes duration = rideInterval.toDuration().toStandardMinutes();
out.collect(new Tuple2<>(ride.startCell, duration));
```
 @Override

public void flatMap(EnrichedRide ride,

 if (!ride.isStart) {

Interval rideInterval = new Interval(ride.startTime, ride.endTime);

 }

 }

 });

### minutesByStartCell

 .keyBy(0) // startCell .maxBy(1) // duration .print();

```
... 
4> (64549,5M) 
4> (46298,18M) 
1> (51549,14M) 
1> (53043,13M) 
1> (56031,22M) 
1> (50797,6M) 
... 
1> (50797,8M) 
... 
1> (50797,11M) 
... 
1> (50797,12M)
```
## Stateful Transformations

- local: Flink state is kept local to the machine that processes it
- durable: Flink state is automatically checkpointed and restored
- vertically scalable: Flink state can be kept in embedded RocksDB instances that scale by adding more local disk
- horizontally scalable: Flink state is redistributed as your cluster grows and shrinks
- queryable: Flink state can be queried via a REST API

## Rich Functions

- open(Configuration c)
- close()
- getRuntimeContext()

DataStream<Tuple2<String, Double>> input = ... DataStream<Tuple2<String, Double>> smoothed = input.keyBy(0).map(new Smoother());

 @Override public Tuple2<String, Double> map (Tuple2<String, Double> item) throws Exception { // access the state for this key MovingAverage average  $=$  averageState.value();

// create a new MovingAverage (with window size 2) if none exists for this key if (average  $== null$ ) average = new MovingAverage(2);

private ValueState<MovingAverage> averageState;

```
		@Override
 public void open (Configuration conf) {
   ValueStateDescriptor<MovingAverage> descriptor =
     new ValueStateDescriptor<>("moving average", MovingAverage.class);
   averageState = getRuntimeContext() .getState(descriptor);		}
```
// add this event to the moving average average.add(item.f1); averageState.update(average);

 }

}

// return the smoothed result return new Tuple2(item.f0, average.getAverage());

```
public static class Smoother extends RichMapFunction<Tuple2<String, Double>, Tuple2<String, Double>> {
```
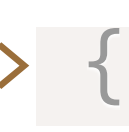

## Connected Streams

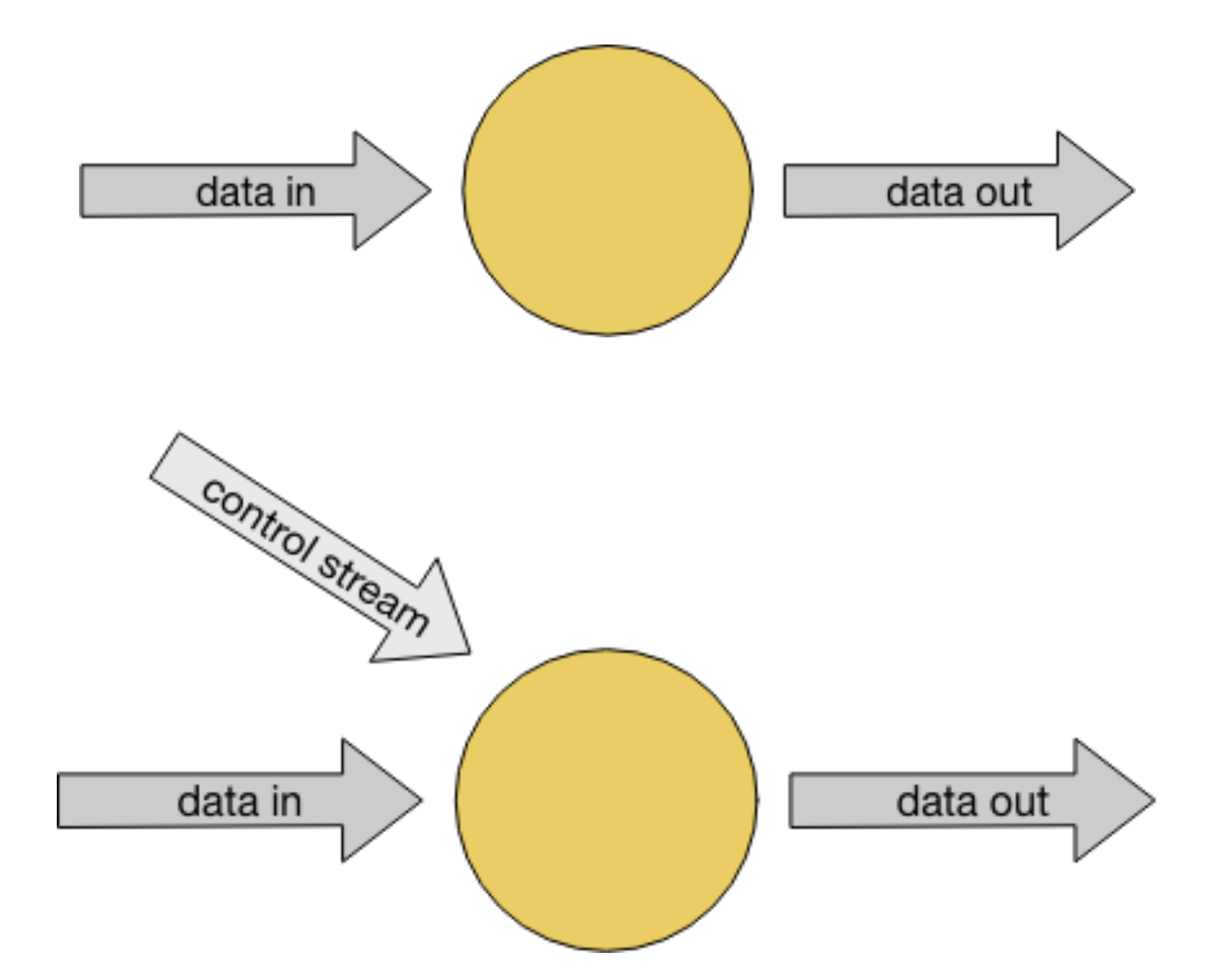

```
DataStream<String> control = env.fromElements("DROP", "IGNORE").keyBy(x -> x);
      keyBy(x \rightarrow x);
```
 control 

 **.connect(datastreamOfWords)**

 .flatMap(new ControlFunction()) .print();

DataStream<String> streamOfWords = env.fromElements("data", "DROP", "artisans", "IGNORE")

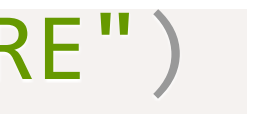

## private ValueState<Boolean> blocked;

```
@Override
 public void open(Configuration config) {
  }
 @Override
 public void flatMap1(String control_value, Collector<String> out) throws Exception {
      	 				blocked.update(Boolean.TRUE);
  }
 @Override
 public void flatMap2(String data value, Collector<String> out) throws Exception {
      if (blocked.value() == null) {
       	 	 				out.collect(data_value);
	 	 		}
  }
```
}

public static class ControlFunction extends RichCoFlatMapFunction<String, String, String> {

blocked = getRuntimeContext().getState(new ValueStateDescriptor<>("blocked", Boolean.class))

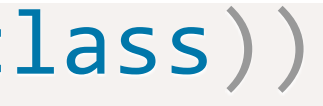

## Lab 2 - Stateful Enrichment of Rides and Fares

# Time and Analytics

## Event Time

- Flink explicitly supports three different notions of time:
	- Event time
	- Ingestion time
	- Processing time (default)

 $final$  StreamExecutionEnvironment env = StreamExecutionEnvironment.getExecutionEnvironment(); env.setStreamTimeCharacteristic(TimeCharacteristic.EventTime);

## Watermarks

- Data may arrive out of order
- Sorting data is expensive and may not always be required
- Watermark is a good heuristic to bound out of orderness

## ··· 23 19 22 24 21 14 17 13 12 15 9 11 7 2 4 →

## Watermarks

DataStream<MyEvent> stream = ...

DataStream<MyEvent> withTimestampsAndWatermarks = stream.assignTimestampsAndWatermarks(new MyExtractor);

 @Override public long extractTimestamp(MyEvent event) { return element.getCreationTime();

public static class MyExtractor extends BoundedOutOfOrdernessTimestampExtractor<MyEvent>(Time.seconds(10)) {

 }

}

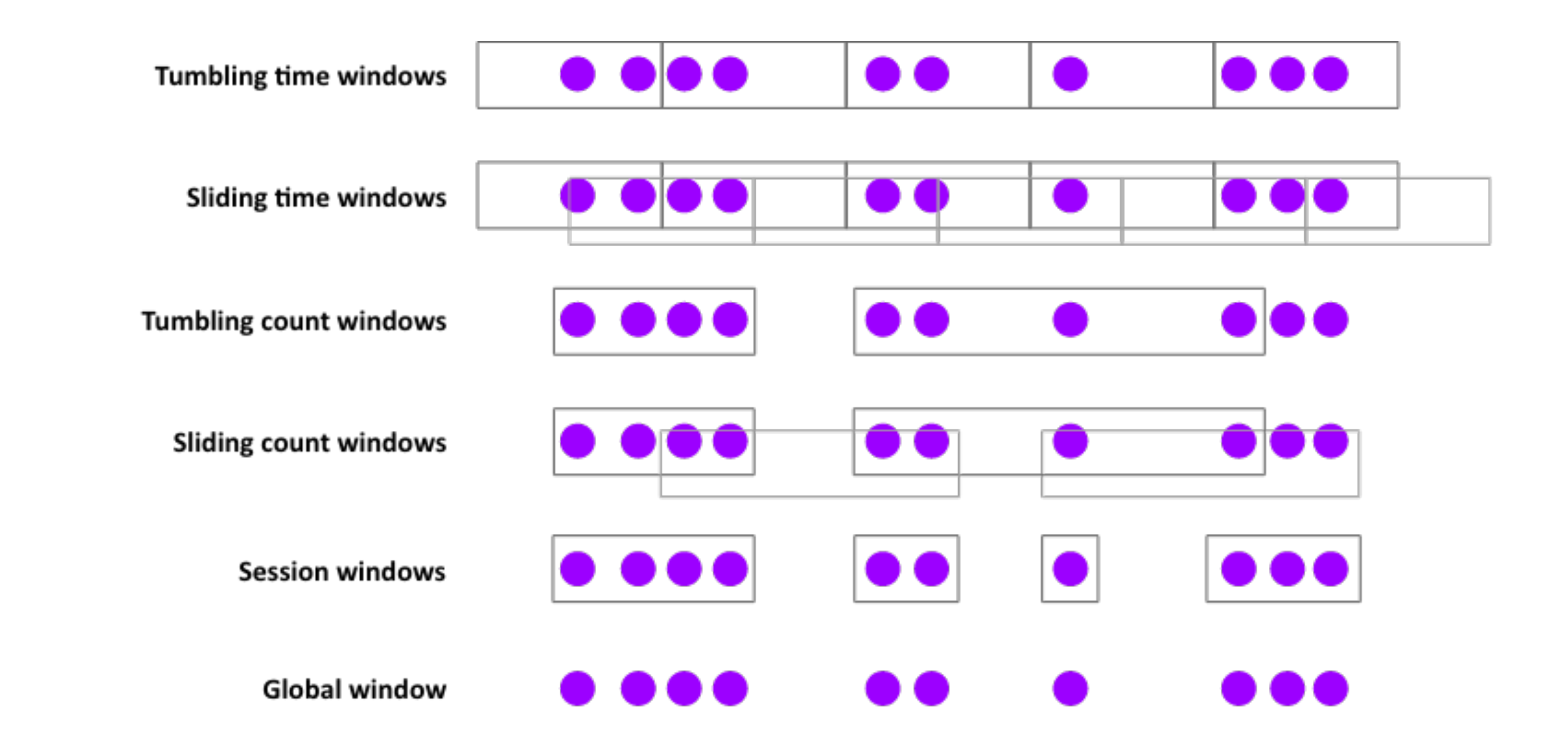

# Windows (Not the OS)

# Global Vs Keyed Windows

### stream.

- .keyBy(<key selector>)
- .window(<window assigner>)
- .reduce|aggregate|process(<window function>)

### stream.

- .windowAll(<window assigner>)
- .reduce|aggregate|process(<window function>)

◦TumblingEventTimeWindows.of(Time.minutes(1)) ◦SlidingEventTimeWindows.of(Time.minutes(1), Time.seconds(10)) ◦EventTimeSessionWindows.withGap(Time.minutes(30))

### input

- .keyBy("key")
- .window(TumblingEventTimeWindows.of(Time.minutes(1)))
- .process(new MyWastefulMax());

```
public static class MyWastefulMax extends ProcessWindowFunction<
   SensorReading, and the sensor Reading, the sensor Reading, \frac{1}{2} and \frac{1}{2} input type
   Tuple3<String, Long, Integer>, // output type
   String, \sqrt{2} is the string, \sqrt{2} is the string, \sqrt{2} is the string of \sqrt{2} is the string of \sqrt{2} is the string of \sqrt{2} is the string of \sqrt{2} is the string of \sqrt{2} is the string of \sqrt{2} is the str
   		TimeWindow> {																			//	window	type
```

```
				@Override
				public void process(
  String key,
  Context context,
  Iterable<SensorReading> events,
  						Collector<Tuple3<String,	Long,	Integer>>	out) {
```

```
int max = 0;
       for (SensorReading event : events) {
         if (event.value > max) max = event.value;
								}
       out.collect(new Tuple3<>(key, context.window().getEnd(), max));
```
 }

**Buffers all the events** 

DataStream<SensorReading> input = ...

### input

 $keyBy(x \rightarrow x.key)$ 

 .window(TumblingEventTimeWindows.of(Time.minutes(1)))

 .reduce(new MyReducingMax(), new MyWindowFunction());

private static class MyWindowFunction extends ProcessWindowFunction< SensorReading, Tuple3<String, Long, SensorReading>, String, TimeWindow> {

private static class MyReducingMax implements ReduceFunction<SensorReading> { public SensorReading reduce(SensorReading r1, SensorReading r2) { return r1.value() > r2.value() ? r1 : r2; } }

 @Override public void process( String key, Context context, Iterable<SensorReading> maxReading, Collector<Tuple3<String, Long, SensorReading>> out) {

SensorReading  $max = maxReading.iterator().next();$ 

 }

**Precombine**

**Produce final result**

```
out.collect(new Tuple3<String, Long, SensorReading>(key, context.window().getEnd(), max));
```
## Lateness

## • By default, when using event-time windows, late events are dropped.

### stream. .keyBy(...) .window(...) .allowedLateness(Time.seconds(10)) .process(...);

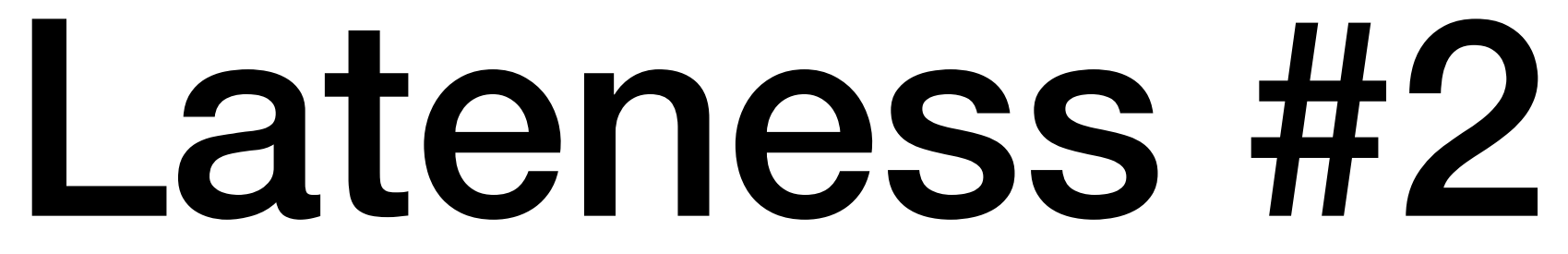

• Collect late elements

```
OutputTag < Event lateTag = new OutputTag<Event>("late"){};
```
SingleOutputStreamOperator<Event> result = stream.

```
		.keyBy(...)
		.window(...)	
		.sideOutputLateData(late)
```

```
		.process(...);
```
DataStream<Event> lateStream = result.getSideOutput(lateTag);

# Lab 3 - Hourly Tips

- 
- 
- 
- 
- 
- 
- 
- -
- -
	-
	-
	-
	- -
- - -
- -
- 
- 
- -
	- -
- 
- 
- -
- 
- 
- 
- 
- 
- 
- 
- 
- 
- 
- 
- 
- 
- 
- 
- 
- 
- 
- 
- 
- 
- -
	- -
- -
	-
- -
- -
	-
	-
	-
- - -

## ProcessFunction

events.keyBy((ConnectedCarEvent event) -> event.carId) .process(new SortFunction())

public static class SortFunction extends KeyedProcessFunction<String, ConnectedCarEvent, ConnectedCarEvent> { /\* we'll use a PriorityQueue to buffer not-yet-fully-sorted events  $*/$ private ValueState<PriorityQueue<ConnectedCarEvent>> queueState = null;

```
@Override
  public void open(Configuration config) {
     /* set up the state we want to use */}
 @Override
  public void processElement(ConnectedCarEvent event, Context context, Collector<ConnectedCarEvent> out) {
    /* add/sort this event into the queue *//* set an event-time timer for when the stream is complete up to the event-time of this event */}
 @Override
  public void onTimer(long timestamp, OnTimerContext context, Collector<ConnectedCarEvent> out) {
  }
}
```
/\* release the items at the head of the queue that are now ready, based on the CurrentWatermark  $*/$ 

## Open()

 ValueStateDescriptor<PriorityQueue<ConnectedCarEvent>> descriptor = new ValueStateDescriptor<>( "sorted-events", TypeInformation.of(new TypeHint<PriorityQueue<ConnectedCarEvent>>() {})

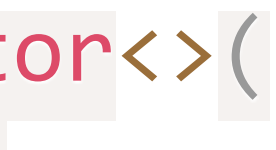

```
@Override
public void open(Configuration config) {
  );
 queueState = getRuntimeContext().getState(descriptor);
}
```
# processElement()

```
@Override
throws Exception {
  TimerService timerService = context.timerService();
```

```
if (context.timestamp() > timerService.currentWatermark()) {
   PriorityQueue<ConnectedCarEvent> queue = queueState.value();
   if (queue == null) {
     queue = new PriorityQueue<>(10);
	 	 }
   	 	 queue.add(event);
   queueState.update(queue);
   	 	 timerService.registerEventTimeTimer(event.timestamp);
  }
```
}

public void processElement(ConnectedCarEvent event, Context context, Collector<ConnectedCarEvent> out)

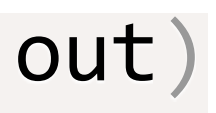

# onTimer()

public void onTimer(long timestamp, OnTimerContext context, Collector<ConnectedCarEvent> out)

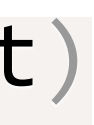

```
@Override
    throws Exception {
  PriorityQueue<ConnectedCarEvent> queue = queueState.value();
  Long watermark = context.timerService().currentWatermark();
  ConnectedCarEvent head = queue.peek();
  while (head != null && head timestamp <= watermark) {
    	 	 out.collect(head);
    queue.remove(head);
   head = queue.peek();
  }
}
```
## SQL

# https://github.com/ververica/ sql-training

## Homework